# **UNIVERSIDADE FEDERAL DE SÃO JOÃO DEL REI-UFSJ DEPARTAMENTO DE MATEMÁTICA – DEMAT CURSO DE LICENCIATURA EM MATEMÁTICA**

**José Luiz de Souza**

**APROXIMAÇÃO DE FUNÇÕES: MÉTODO DE INTERPOLAÇÃO POLINOMIAL**

**São João Del Rei – Minas Gerais Junho de 2016**

# **JOSÉ LUIZ DE SOUZA**

# **APROXIMAÇÃO DE FUNÇÕES: MÉTODO DE INTERPOLAÇÃO POLINOMIAL**

Trabalho apresentado como requisito parcial para a conclusão do curso de Licenciatura em Matemática pela Universidade Federal de São João Del Rei.

Orientadora: Prof. Ms. Lorena Mara Costa de Oliveira

**São João Del Rei – Minas Gerais**

**Junho de 2016**

# **DEDICATÓRIA**

Dedico este trabalho a minha esposa, Lucimara da Luz de Souza, pelo esforço, dedicação e compreensão, em todos os momentos desta e de outras caminhadas.

### **AGRADECIMENTOS\_\_\_\_\_\_\_\_\_\_\_\_\_\_\_\_\_\_\_\_\_\_\_\_\_\_\_\_\_\_\_\_\_\_\_\_\_\_\_\_\_\_\_\_\_\_\_\_\_\_**

Quero registrar aqui o meu público agradecimento a todos que, de uma forma ou de outra, contribuíram para a realização deste trabalho, destacando-se alguns deles:

Primeiramente a Deus pela saúde, fé e perseverança que tem me dado; a meus pais, a quem honro pelo esforço com o qual mantiveram seis filhos na escola pública; os meus amigos de curso, Alexandre Russi e Eliana Daia Firmiano pelo incentivo a busca de novos conhecimentos; aos professores Rosiani Alves Furquim e Marcos Antonio Gimenes que muito contribuíram para a minha formação e finalmente um agradecimento especial a minha professora orientadora Lorena Mara Costa de Oliveira pela sabedoria e dedicação demonstrado durante a realização deste trabalho.

#### **RESUMO**

Este trabalho, tem como objetivo mostrar as vantagens de substituir uma função pelo polinômio que a represente, usando vários métodos de interpolação. Os polinômios são facilmente computáveis, suas derivadas e integrais são, novamente, polinômios, e seus zeros podem ser determinados com facilidade, etc. O uso de polinômios interpolares é importante, por exemplo, para obtenção de valores intermediários em tabelas, na integração numérica, no cálculo de raízes de equações e na resolução de equações diferenciais ordinárias.

**Palavras – chave:** Funções; Polinômios; Interpolação

### **ABSTRACT**

This work aims to show the advantages of replacing a polynomial function by representing it using various interpolation methods.Polynomials are easy to compute, their derivatives and integral are polynomials, and its zeros can be determined easily, etc. The use of interpolar polynomials is important, for example, to obtain intermediate values in tables, the numerical integration, the calculation of the roots of equations and solving ordinary differential equations.

**Key Words:** Functions, Polynomials, Interpolation.

# **LISTA DE FIGURAS**

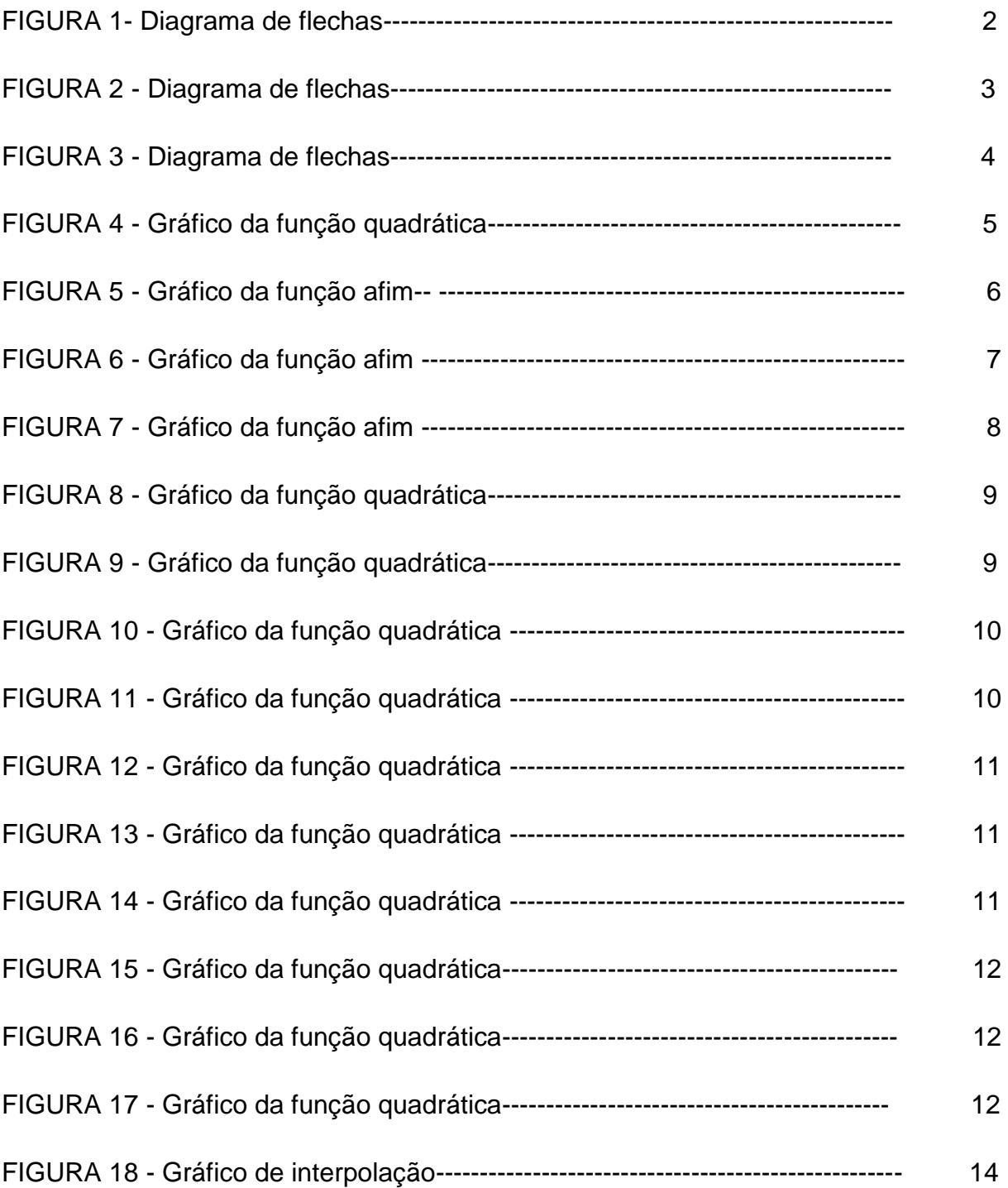

# **LISTA DE TABELAS**

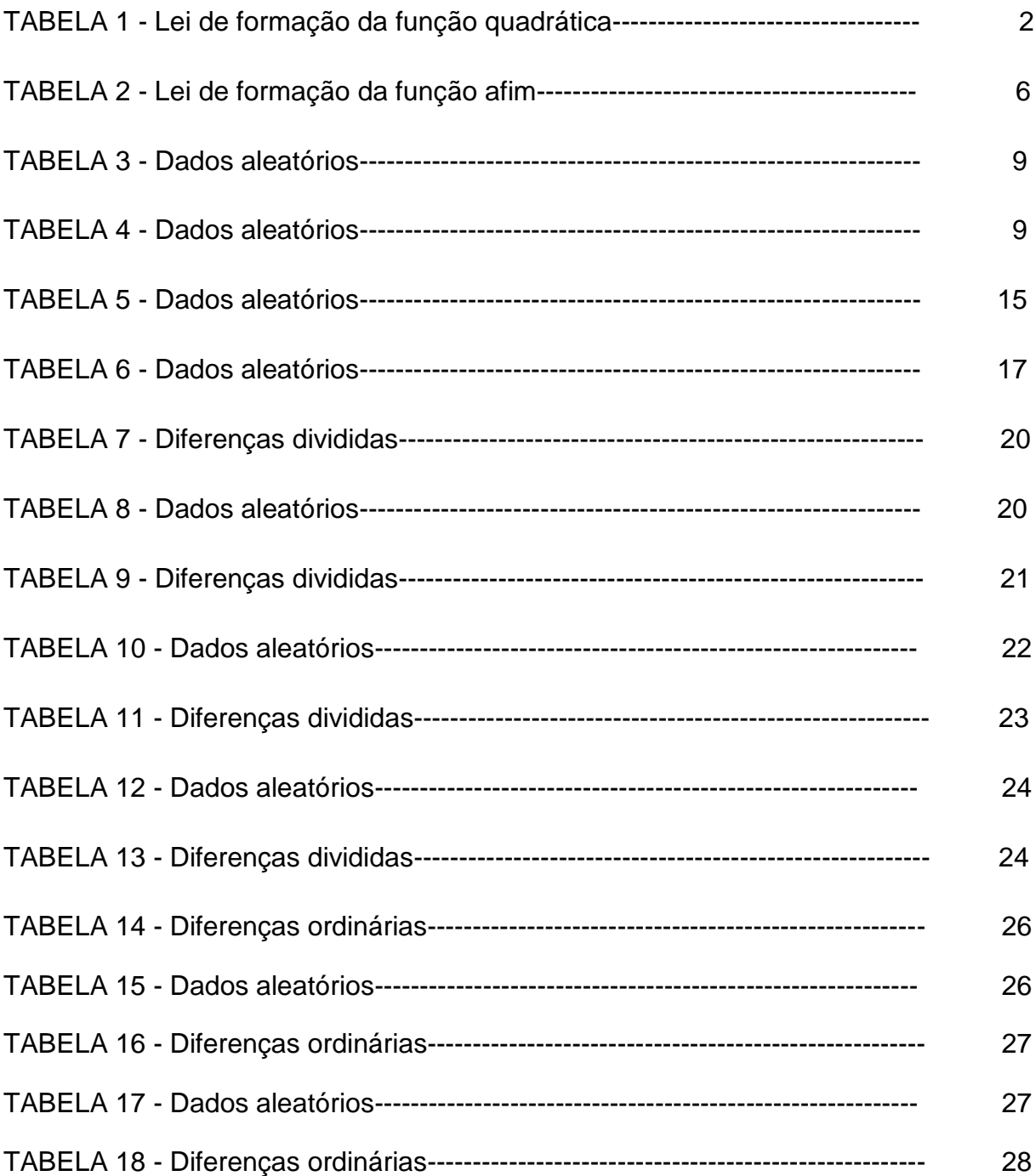

# **Sumário**

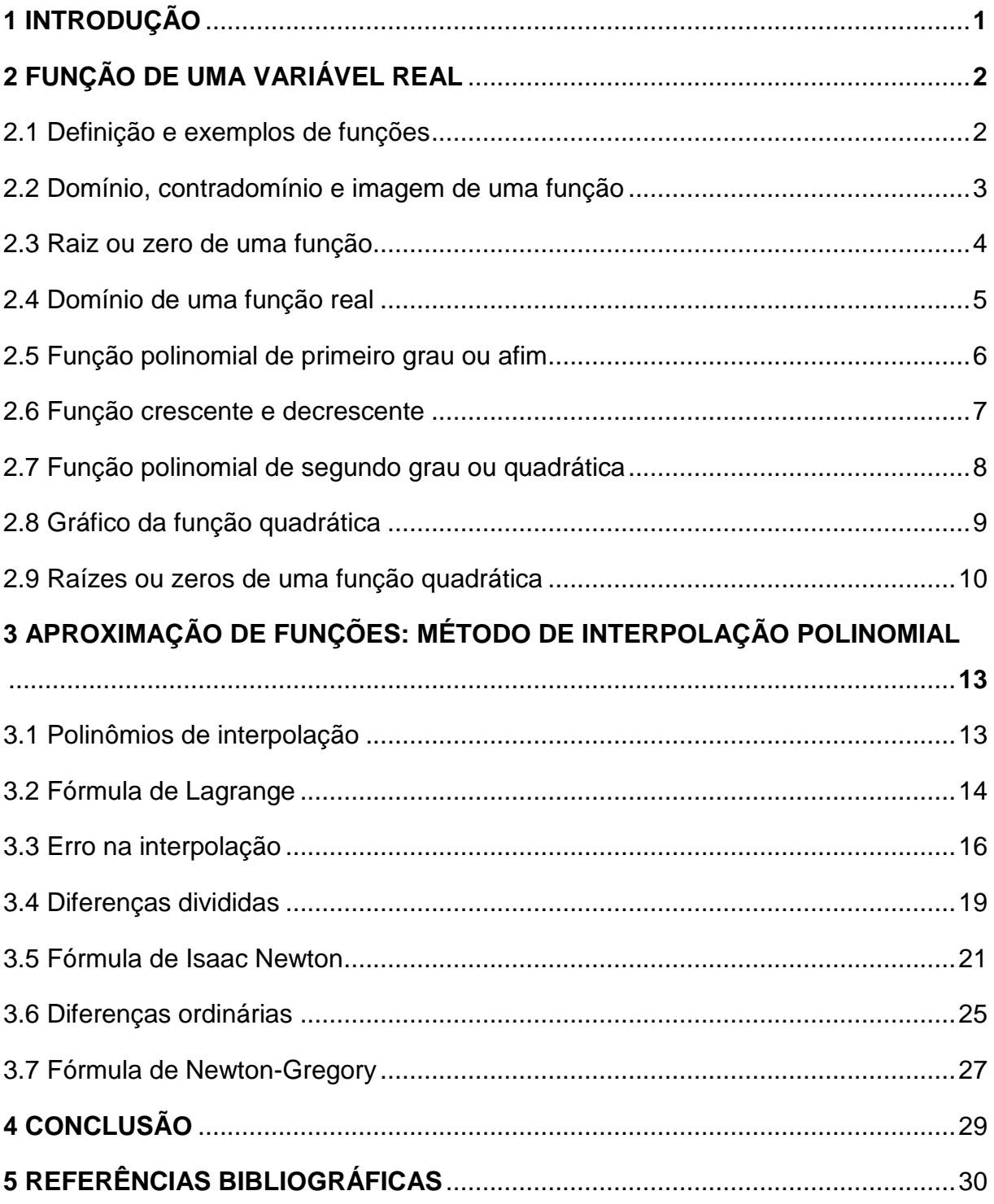

#### **1 INTRODUÇÃO**

A aproximação de uma função de uma variável real por outras funções mais simples, como os polinômios, é uma das ideias mais antigas da matemática, e ainda uma das mais usadas.

Devido à simplicidade dos polinômios, podemos fazer a aproximação polinomial de vários modos, como por exemplo: Interpolação, Método dos Mínimos Quadrados, Osculação, Mini – Max, etc.

Veremos neste trabalho como aproximar uma função polinomial através do método de interpolação polinomial.

Suponha que tenhamos uma função, mas que seja muito complicada para avaliar de forma eficiente. Podemos então, escolher alguns dados pontuais da função e tentar interpolá-la para construir uma função mais simples. Também podemos fazer a interpolação quando a função não é conhecida, mas, apenas por meio dos dados pontuais. Esta situação ocorre com muita frequência, na prática, quando se trabalha com dados obtidos de forma experimental.

Obviamente, quando utilizamos a função mais simples para calcular novos dados, não se obtém o mesmo resultado da função original, mas dependendo do domínio do problema e do método de interpolação utilizado, o ganho de simplicidade pode compensar o erro.

# **2 FUNÇÃO DE UMA VARIÁVEL REAL**

# **2.1 DEFINIÇÃO E EXEMPLOS DE FUNÇÕES**

A definição de função de uma variável real é uma relação entre dois ou mais conjuntos, estabelecida por uma lei de formação, isto é, uma regra geral em que cada elemento  $x$  em um conjunto  $A$  correspondeum único elemento  $y$  no conjunto  $B$ . Os elementos de um conjunto devem ser relacionados com os elementos do outro conjunto. Como pode ser visto no exemplo abaixo:

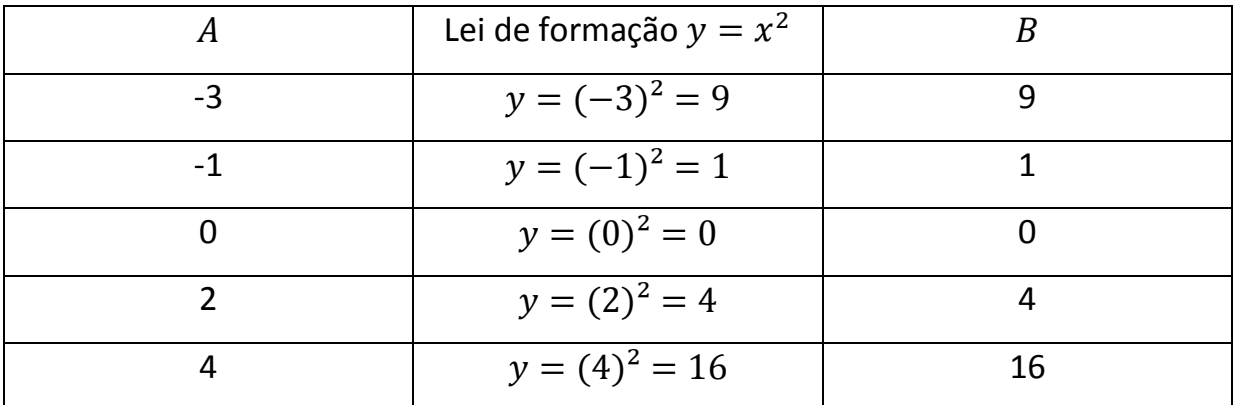

Tabela 1 – Lei de formação da função quadrática

Vejamos agora com o auxílio do esquema das flechas, que condições devem satisfazer uma relação de  $f$  de  $A$  em  $B$  para ser uma função.

Exemplos:

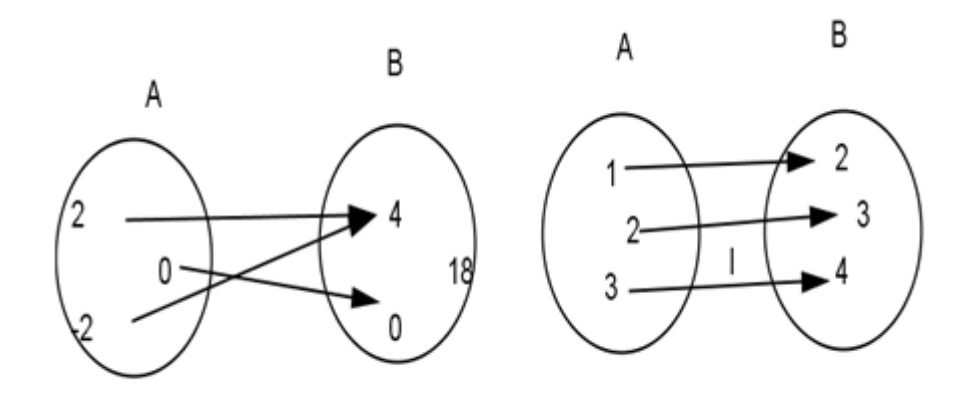

Figura1- Diagrama de flechas

Por meio do diagrama de flechas acima, percebemos que  $f$  é uma função, pois todos os elementos do conjunto A têm um único elemento correspondente no conjunto  $B$ .

Vejamos agora com o auxílio do esquema de flechas, quando uma relação não é uma função.

Exemplos:

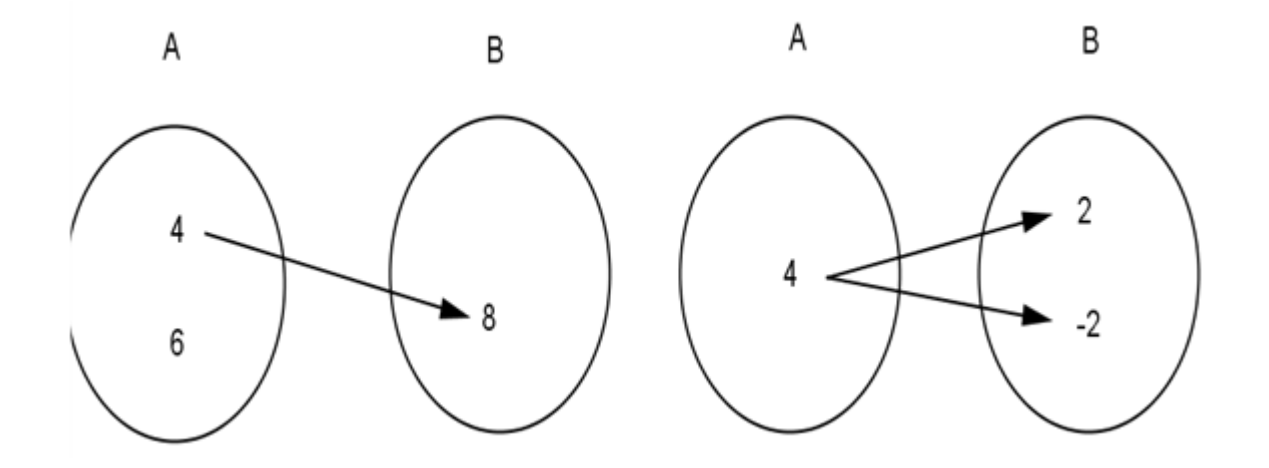

Figura 2 – Diagrama de flechas

Por meio do diagrama de flechas acima, percebemos que  $f$  não é uma função, pois existe elemento no conjunto  $A$  que não tem nenhum correspondente no conjunto  $B$  ou que elemento do conjunto  $A$  que tem dois correspondentes.

### **2.2 DOMÍNIO, CONTRADOMÍNIO E IMAGEM DE UMA FUNÇÃO**

Ao considerarmos uma função  $f: A \rightarrow B$  temos que:

 $D(f) = A$  (de modo análogo) lê-se: o domínio da função f é igual ao conjunto  $A$ .

 $CD(f) = B$  lê-se: o contra domínio da função f é igual ao conjunto B

 $Im(f) \subset Bl\hat{e}$ -se: o conjunto imagem da função f está contido no contradomínio R

O conjunto formado pelos elementos do conjunto  $B$ , que estão em correspondência com os elementos do conjunto  $A$ , recebe o nome de conjunto imagem da função  $f$ .

Exemplo:

Dados os conjuntos  $A = \{-2, -1, 0, 1\}$  e  $B = \{-5, -2, 1, 4, 5, 6\}$  e a relação  $R =$  ${(x, y) \in A x B | y = 3x + 1}.$  Assim os pares ordenados desta função são dados por  $R = {(-2, -5), (-1, -2), (0, 1), (1, 4)}$ . Vamos construir um diagrama de flechas para perceber se  $f \neq g$  uma função, se for, vamos determinar os conjuntos  $D(f), CD(f)$  e  $Im(f)$ .

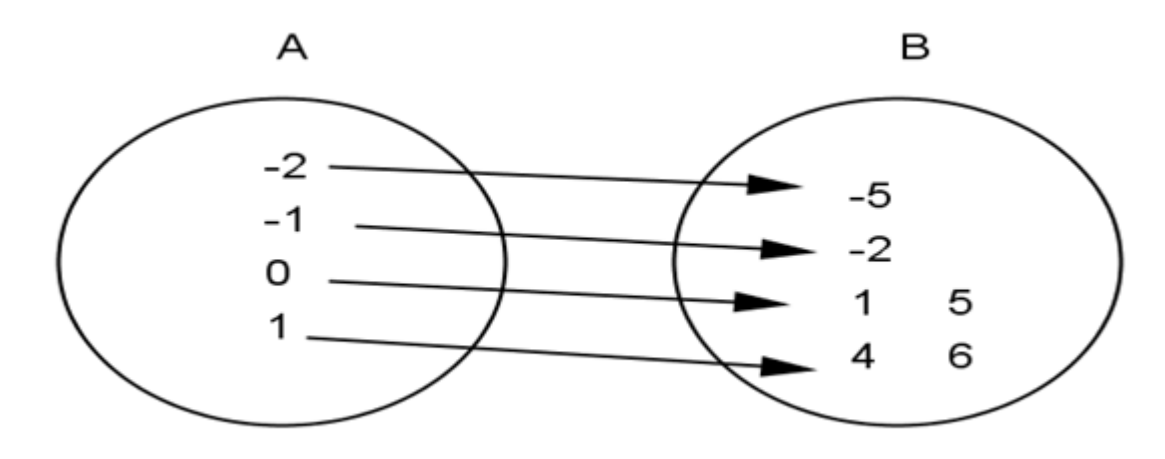

Figura 3 - Diagrama de flechas

Por meio do diagrama de flechas acima, podemos perceber que a relação  $IR$  é função de  $A$  em  $B$ , pois cada elemento de  $A$  corresponde um único elemento de B. Assim:  $D(f) = A, CD(f) = B e Im(f) = \{-5, -2, 1, 4\}$ . Observe que o conjunto imagem,  $Im(f)$ , sempre está contido no conjunto B, mas nem sempre é igual ao conjunto  $B$ .

#### **2.3 RAIZ OU ZERO DE UMA FUNÇÃO**

Dada uma função  $f$  de  $A$  em  $B$  chamamos de raiz (ou zero) de uma função  $f$ , todo elemento de  $A$  cuja imagem é zero.

Exemplo:

Na função f: IR → IR dada por  $f(x) = x^2 - 5x + 6$  temos:

O número 2 é raiz de f, pois  $f(2) = 2^2 - 5.2 + 6$ , ou seja,  $f(2) = 0$ .

O número 5 não é raiz de f, pois  $f(5) = 5^2 - 5.5 + 6$ , ou seja,  $f(5) ≠ 0$ .

O número 3 é raiz de f, pois  $f(3) = 3^2 - 5.3 + 6$ , ou seja,  $f(3) = 0$ .

Se o gráfico de uma função  $f$  tem ponto no eixo  $0x$ , então esse ponto tem ordenada nula. Logo a abscissa dele é raiz de  $f$ .

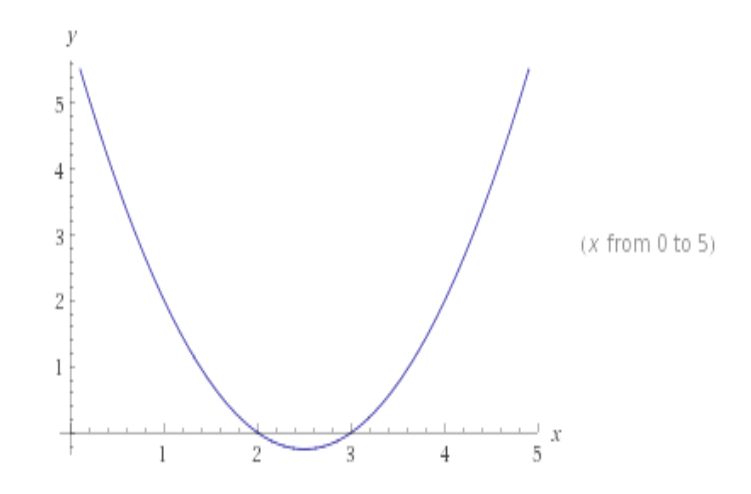

Figura 4 – Gráfico da função quadrática

# **2.4 DOMÍNIO DE UMA FUNÇÃO REAL**

Há dois casos muito comuns em que uma expressão não é definida em ǀR.

**1°caso:** uma fração só é definida para valores da variável que não anulem seu denominador.

Exemplo:

Determinar o domínio da função $f(x) = \frac{x+2}{x-1}$  $\frac{x+2}{x-1}$ .

Como  $x - 1 \neq 0$  tem-se  $x \neq 1$ , portanto  $D(f) = \{x \in \mathbb{R} \mid x \neq 1\}.$ 

**2° caso:** um radical com índice par só é definida em ǀR, para valores da variável que não tornem o radicando negativo.

Exemplo:

Determinar o domínio da função  $f(x) = \sqrt{4x - 6}$ .

Como 
$$
4x - 6 \ge 0
$$
 tem-se  $4x \ge 6$  ou  $x \ge \frac{3}{2}$ , portanto  $D(f) = \{x \in \mathbb{R} \mid x \ge \frac{3}{2}\}.$ 

#### **2.5 FUNÇÃO POLINOMIAL DE PRIMEIRO GRAU OU AFIM**

Chama-se função polinomial do 1° grau, ou função afim, a qualquer função de  $\vert R \vert$  em  $\vert R \vert$  dada por uma lei da forma  $f(x) = ax + b$ , onde  $a \vert e \vert b$  são números reais dados e  $a \neq 0$ .

Na função  $f(x) = ax + b$ , o número  $a \neq c$  chamado de coeficiente angular e o número  $b$  é chamado coeficiente linear.

Veja alguns exemplos de funções polinomiais de 1° grau:

(1)  $f(x) = 5x - 3$ , onde  $a = 5 e b = -3$ 

(2)  $f(x) = -2x - 7$ , onde  $a = -2 e b = -7$ 

(3)  $f(x) = 11x$ , onde  $a = 11 e b = 0$ 

O gráfico de uma função polinomial do 1°grau,  $y = ax + b$ , com  $a \ne 0$ , é uma reta oblíqua ao eixos  $0x e 0y$ .

Exemplo: Vamos construir o gráfico da função  $y = 3x + 2$ , considerando que o gráfico da função afim é uma reta, vamos atribuir a  $x$  três valores distintos e calcular os correspondentes valores de  $y$ .

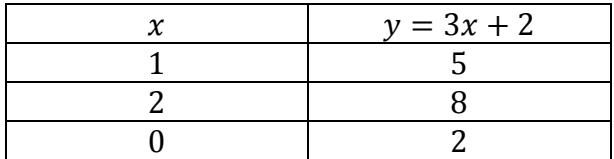

Tabela 2 – Lei de formação da função afim

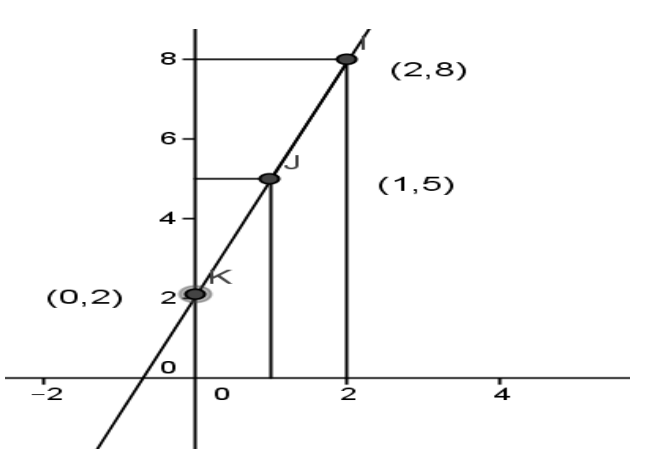

Figura 5 – Gráfico da função afim

O gráfico procurado é a reta que passa pelos pontos  $(0, 2)$ ,  $(1, 5)$  e  $(2, 8)$ .

#### **2.6 FUNÇÕES CRESCENTES E DECRESCENTES**

A função  $f: A \rightarrow B$  definida por  $y = f(x)$  é crescente no conjunto  $A_1$  ⊂ A se, para dois valores quaisquer  $x_1$  e  $x_2$  pertencentes a  $A_1$ , com  $x_1 < x_2$ , tivermos  $f(x_1) < f(x_2)$ .

Na linguagem prática, (não matemática), isto significa que a função é crescente no conjunto  $A_1$  se, ao aumentarmos o valor atribuído a  $x$ , o valor de y também aumenta. Veja o gráfico da função  $f(x) = 2x + 3$ 

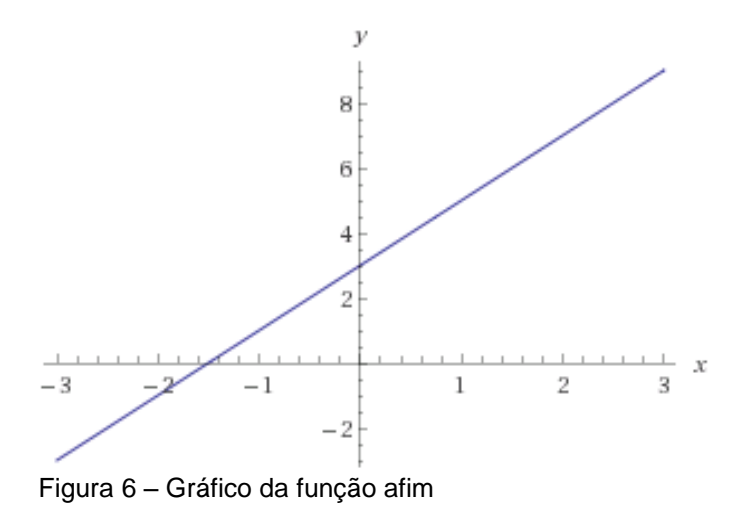

A função  $f: A \rightarrow B$  definida por  $y = f(x)$  é decrescente no conjunto  $A_1 \subset A_2$ se, para dois valores quaisquer  $x_1$  e  $x_2$  pertencentes a  $A_1$ , como  $x_1 < x_2$ , tem-se

 $f(x_1) > f(x_2)$ .

Na linguagem prática, (não matemática) isto significa que a função é decrescente no conjunto  $A_1$  se, ao aumentarmos o valor atribuído a  $x$ , o valor de y diminui. Veja o gráfico da função  $f(x) = -2x + 3$ 

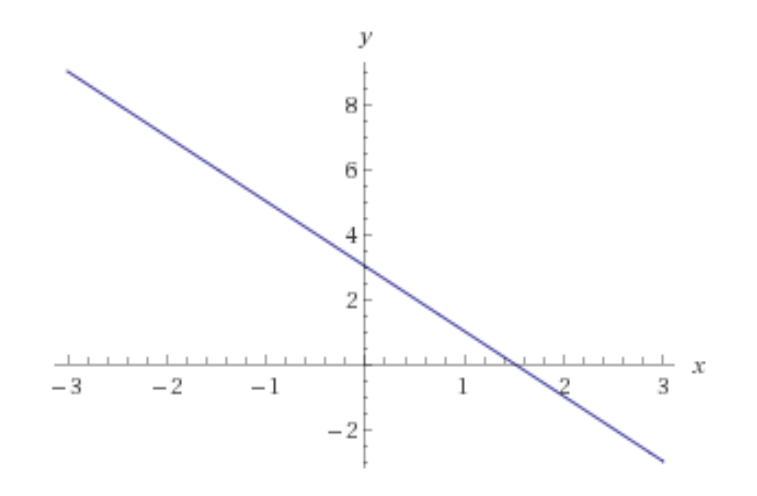

Figura 7 – Gráfico da função afim

A função afim é crescente (decrescente) se, e somente se, o coeficiente angular for positivo (negativo). Exemplos:

a) Para a função  $f(x) = 5x + 2$ :

- o coeficiente angular  $a$  é o número 5

- o coeficiente linear  $b$  é o número 2

Como  $a > 0$ , a função é crescente em  $\mathbb{R}$ .

b) Para a função  $f(x) = -4x + 1$ :

 $-$  o coeficiente angular  $a \neq 0$  número  $-4$ 

- o coeficiente linear  $b$  é o número 1

Como  $a < 0$ , a função é decrescente em  $\|R\|$ .

#### **2.7 FUNÇÃO POLINOMIAL DE SEGUNDO GRAU OU QUADRÁTICA**

Chama-se função quadrática, ou função polinomial do 2° grau, qualquer função f de  $\Box$ R em  $\Box$ R dada por uma lei da forma  $f(x) = ax^2 + bx + c$  e a,  $b$  e  $c$  são números reais e  $a \neq 0$ .

Vejamos alguns exemplos de função quadrática.

(1) 
$$
f(x) = x^2 - 3x + 2
$$
 onde  $a = 1, b = -3, c = 2$ .

(2)  $f(x) = 2x^2 + 4x - 3$  onde  $a = 2, b = 4, c = -3$ .

(3)  $f(x) = x^2 - 4$  onde  $a = 1, b = 0, c = -4$ .

# **2.8 GRÁFICO DA FUNÇÃO QUADRÁTICA**

Em um sistema cartesiano ortogonal, o gráfico de uma função quadrática é representado por uma curva, à qual damos o nome de **parábola.**

Vamos expressar o gráfico da seguinte função quadrática:  $y = x^2 - 2x - 3$ . Atribuímos valores para  $x$  e obtemos valores para  $y$ , organizando-os com o auxílio de uma tabela.

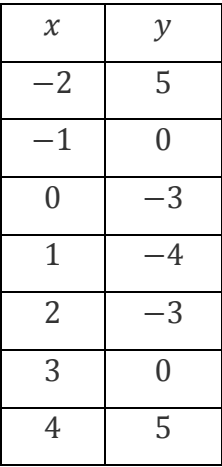

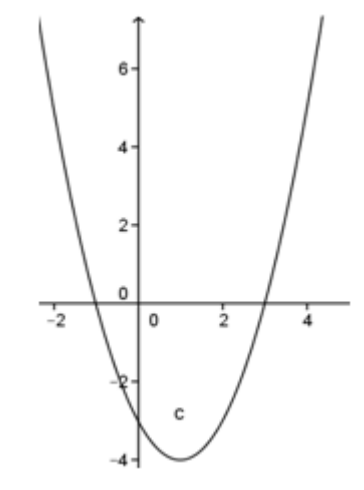

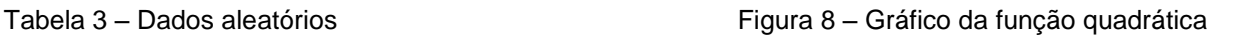

A seguir, vamos esboçar o gráfico da função quadrática  $y = -x^2 + 2x + 3$ .

| $\chi$         | $\mathcal{Y}$  |
|----------------|----------------|
| $-2$           | $-5$           |
| $-1$           | $\overline{0}$ |
| $\overline{0}$ | 3              |
| $\mathbf 1$    | $\overline{4}$ |
| $\overline{2}$ | 3              |
| 3              | $\overline{0}$ |
| 4              | $-5$           |

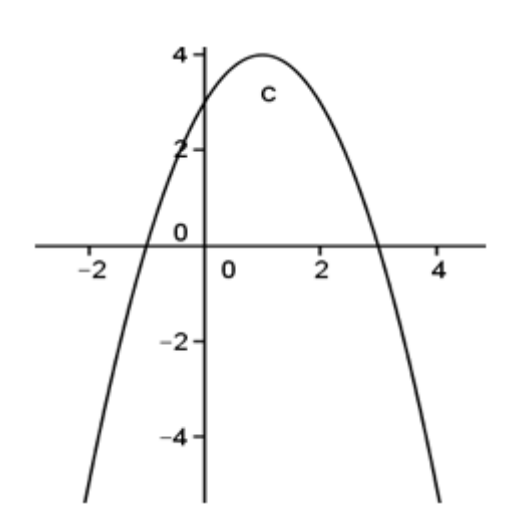

Tabela 4 – Dados aleatórios Figura 9 – Gráfico da função quadrática

A relação entre a concavidade de uma parábola e o coeficiente  $a$  é que a parábola terá a concavidade voltada para cima quando  $a > 0$  e terá a concavidade voltada para baixo quando  $a < 0$ .

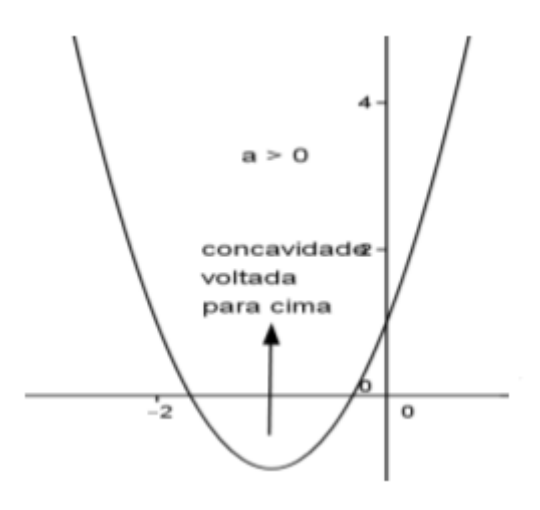

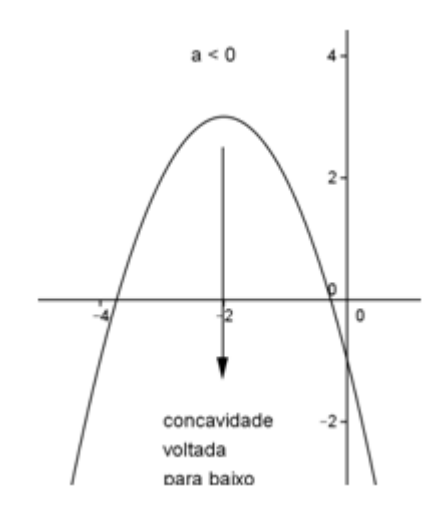

Figura 10 – Gráfico da função quadrática Figura 11 – Gráfico da função quadrática

### **2.9 RAÍZES OU ZEROS DA FUNÇÃO QUADRÁTICA**

Os zeros ou raízes da função quadrática  $f(x) = ax^2 + bx + c$  são os valores de x reais tais que  $f(x) = 0$  e, portanto, as soluções da equação do segundo grau  $ax^{2} + bx + c = 0.$ 

Para fazer referência a essas raízes, costumamos usar símbolos tais como x' e x''ou  $x_1$  e  $x_2$ . Então, se  $y = 0$ , temos que  $ax^2 + bx + c = 0$ . A fórmula de Bháskara nos fornece  $x' = \frac{-b + \sqrt{\Delta}}{2a}$  $rac{b+\sqrt{\Delta}}{2a}$  e  $x'' = \frac{-b-\sqrt{\Delta}}{2a}$  $\frac{2\pi}{2a}$ , mas devemos considerar os casos em que o discriminante (∆) seja:

 $\Delta > 0$ 

A função tem raízes reais e diferentes, portanto a parábola determina dois pontos distintos no eixo dos  $x: (x', 0)$  e  $(x'', 0)$ .

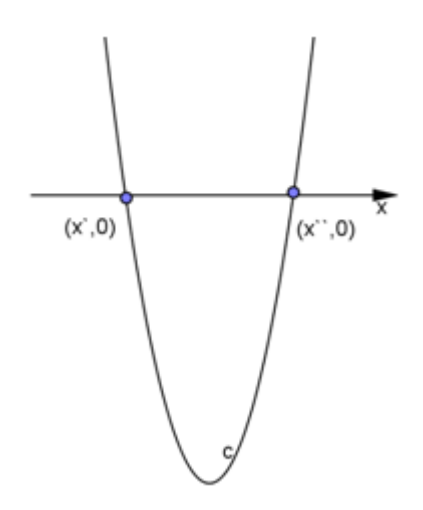

Figura 12 – Gráfico da função quadrática

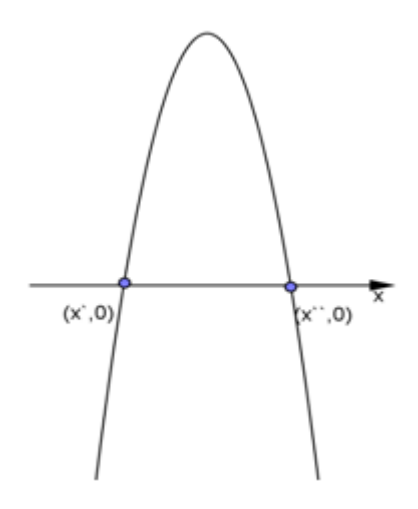

Figura 13 – Gráfico da função quadrática

A função tem raízes reais e iguais:  $x' = x''$ , portanto a parábola tangencia o eixo dos  $x$ .

 $\Delta = 0$ 

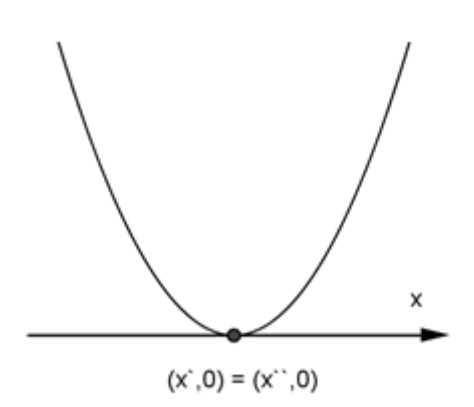

Figura 14 – Gráfico da função quadrática

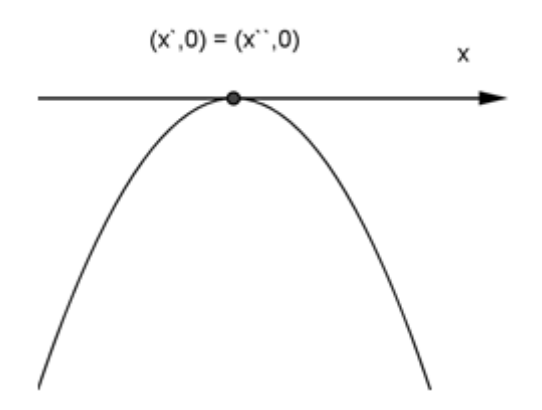

Figura 15 – Gráfico da função quadrática

A função não tem raízes reais, portanto a parábola não determina nenhum ponto no eixo dos  $x$ .

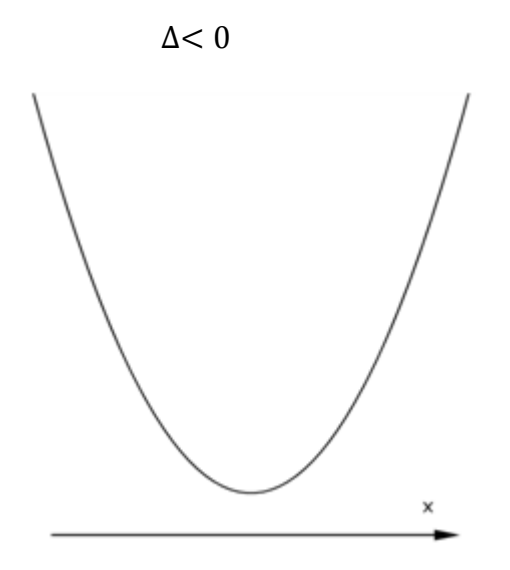

Figura 16 – Gráfico da função quadrática

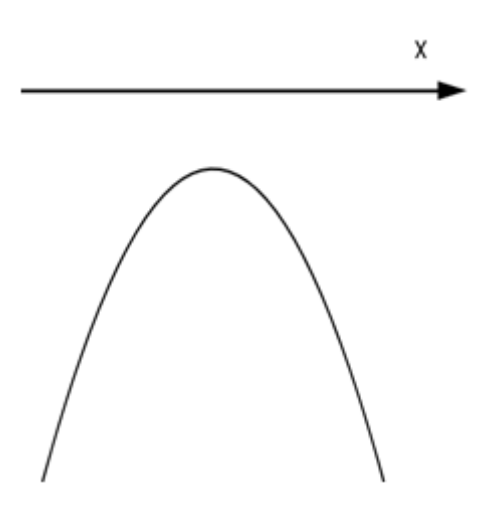

Figura 17 – Gráfico da função quadrática

# **3 APROXIMAÇÃO DE FUNÇÕES: MÉTODO DE INTERPOLAÇÃO POLINOMIAL 3.1 POLINÔMIO DE INTERPOLAÇÃO**

O problema geral da interpolação por meio de polinômios consiste em dados

 $n + 1$  números (ou pontos) distintos (reais ou complexos)  $x_0, x_1, \ldots, x_n$  e  $n + 1$ números (reais ou complexos)  $y_{0,}y_{1}$  ,... $y_{n}$ , números estes que, em geral, são  $n + 1$ valores de uma função  $y = f(x)$  em, $x_0, x_1, ..., x_n$ . Determinar-se um polinômio de  $P_n(x)$  de grau no máximo n tal que  $P_n(x_0) = y_0; P_n(x_1) = y_1; ... P_n(x_n) = y_n$ .

 Vamos mostrar que tal polinômio existe e é único, na hipótese de que os pontos  $x_0, x_1... x_n$  sejam distintos.

Chama-se polinômio de interpolação de uma função  $y = f(x)$  sobre um conjunto de pontos distintos  $x_0, x_1, \ldots, x_n$ , ao polinômio de grau no máximo n que coincide com  $f(x)$  em  $x_0, x_1, ..., x_n$ . Tal polinômio será designado por  $P_n(f; x)$  e, sempre que não causar confusão, simplesmente por  $P_n(x)$ . (FRANCO, 2006, p.282)

Exemplo 1: Dados os pares de pontos(−1, 15); (0, 8); (3, −1) , determinar o polinômio de interpolação para a função definida por este conjunto de pares de pontos.

Solução Temos:

 $x_0 = -1$   $y_0 = 15 = f(x_0)$  $x_1 = 0$   $y_1 = 8 = f(x_1)$ 

 $x_2 = 3$   $y_2 = -1 = f(x_2)$ 

Como  $n = 2$ , devemos determinar  $P_2(x) = a_0 + a_1x + a_2x^2$ , tal que  $P_2(x_k) =$ 

 $a_0 = 8$  $a_0 + 3a_1 + 9a_2 = -1$ 

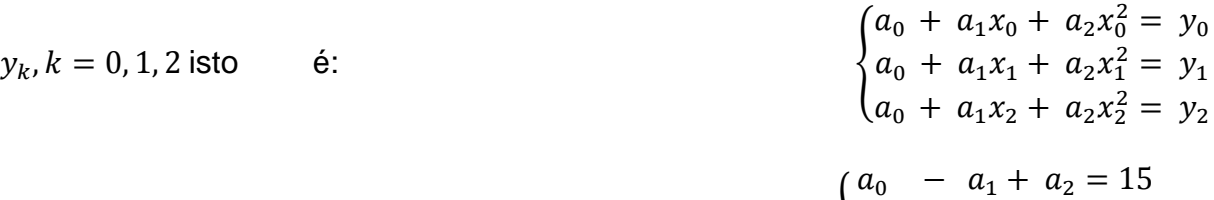

Substituindo  $x_k$  e  $y_k$ ,  $k = 0, 1, 2$  obtemos:

cuja solução é  $a_0 = 8$ ,  $a_1 = -6$  e  $a_2 = 1$ . Assim, $P_2(x) = 8 - 6x + x^2$  é o polinômio de interpolação para função dada pelos pares de pontos:(−1,15); (0,8); (3, −1).

Veja um exemplo de interpolação no gráfico.

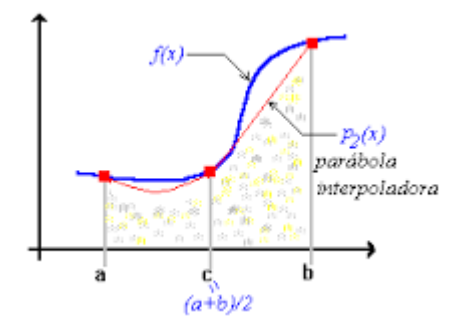

Figura 18 – Gráfico de interpolação

#### **Observações:**

a) Observe que nos pontos tabelados, o valor do polinômio encontrado e o valor da função, devem coincidir. Se os valores forem diferentes você terá cometido erros de cálculo.

b) A determinação do polinômio de interpolação por meio de soluções de sistemas é muito trabalhosa, além de poder ocorrer erros de arredondamento, fazendo com que a solução obtida seja irreal. Vamos por isso procurar outros métodos para determinação deste polinômio.

### **3.2 FÓRMULA DE LAGRANGE**

Uma via direta (não única) para construir o polinômio interpolar baseia-se nos polinômios de Lagrange.

Sejam  $x_0$ ,  $x_1 ... x_n$  *e*  $x_{n+1}$ , pontos distintos. Consideremos para  $k = 0, 1, ..., n$ , os seguintes polinômios  $L_k(x)$  de grau  $n$  :

$$
L_k(x) = \frac{(x - x_0) \dots (x - x_{k-1})(x - x_{k+1}) \dots (x - x_n)}{(x_k - x_0) \dots (x_k - x_{k-1})(x_k - x_{k+1}) \dots (x_k - x_n)}
$$

È fácil verificar que: $L_k(x_j) = \delta_{kj} = \begin{cases} 0, & \text{se } k \neq j, \\ 1, & \text{se } k = i. \end{cases}$ 1, se  $k = j$ .

(FRANCO, 2006, p.283)

De fato: substituindo  $x$  por  $x_k$ , vemos que se o numerador e o denominador são exatamente iguais  $L_k(x_k) = 1$ . Agora se substituimos x por  $x_j$  com  $j \neq k$  como vemos o numerador anular-se e assim,  $L_k(x_k) = 0$ .

Para valores dados  $f_0 = f(x_0)$ ,  $f_1 = f(x_1)$  ...,  $f_n = f(x_n)$ , de uma função  $y =$  $f(x)$ , o polinômio:

$$
P_n(x) = \sum_{k=0}^n f_k L_k(x),
$$

é de grau no máximo  $n$  e satisfaz  $P_n(x_k) = f_k$ ,  $k = 0$  , 1 , 2 ... , n.

Logo  $P_n(x)$ , assim definido, é o polinômio de interpolação de  $f(x)$  sobre os pontos,  $x_0, x_1, ..., x_n$ .

A fórmula  $P_n(x) = \sum_{k=0}^n f_k L_k(x)$  é chamada Fórmula de Lagrange do Polinômio de Interpolação.

Exemplo 2: Conhecendo a seguinte tabela, determine o polinômio de interpolação na forma de Lagrange.

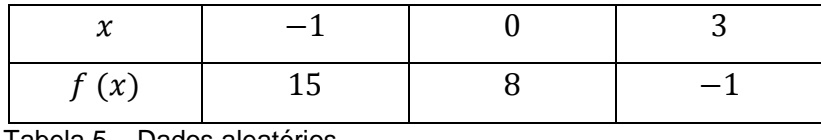

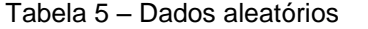

Solução: Temos,  $x_0 = -1$   $y_0 = 15$  =  $f(x_0)$ 

 $x_1 = 0$   $e$   $y_1 = 8$  =  $f(x_1)$ 

$$
x_2 = 3
$$
 e  $y_2 = -1$  =  $f(x_2)$ 

e, portanto,  $n = 2$ . Assim o polinômio de interpolação na forma de Lagrange é dado por:  $P_2(x) = \sum_{k=0}^{2} f_k L_k(x)$ .

Determinemos os polinômios ,  $L_k(x)$ ,  $k = 0$  , 1 , 2. Temos:

$$
L_0(x) = \frac{(x - x_1)(x - x_2)}{(x_0 - x_1)(x_0 - x_2)} = \frac{(x - 0)(x - 3)}{(-1 - 0)(-1 - 3)} = \frac{x^2 - 3x}{4}
$$
  

$$
L_1(x) = \frac{(x - x_0)(x - x_2)}{(x_1 - x_0)(x_1 - x_2)} = \frac{(x + 1)(x - 3)}{(0 + 1)(0 - 3)} = \frac{x^2 - 2x - 3}{-3}
$$

$$
L_{2}(x) = \frac{(x - x_{0})(x - x_{1})}{(x_{2} - x_{0})(x_{2} - x_{1})} = \frac{(x + 1)(x - 0)}{(3 + 1)(3 - 0)} = \frac{x^{2} + x}{12}
$$
  
Portanto  $P_{2}(x) = f_{0}L_{0}(x) + f_{1}L_{1}(x) + f_{2}L_{2}(x)$   

$$
= 15. \left[ \frac{x^{2} - 3x}{4} \right] + 8. \left[ \frac{x^{2} - 2x - 3}{-3} \right] - 1. \left[ \frac{x^{2} + x}{12} \right]
$$

$$
= \left[ \frac{15x^{2} - 45x}{4} \right] + \left[ \frac{8x^{2} - 16x - 24}{-3} \right] - \left[ \frac{x^{2} + x}{12} \right]
$$

$$
= \left[ \frac{45x^{2} - 135x - 32x^{2} + 64x + 96 - x^{2} - x}{12} \right].
$$
 Agrupando os termos semelhantes, segue:  

$$
P_{2}(x) = x^{2} - 6x + 8.
$$

#### **3.3 ERRO NA INTERPOLAÇÃO**

O polinômio de interpolação  $P_n(x)$  para uma função  $y = f(x)$  sobre um conjunto de pontos distintos  $x_0, x_1, ..., x_n$ , tem a propriedade  $P_n(x_k) = f_k$ ,  $k =$  $0,1, ..., n$ .

Nos pontos  $\bar{x} \neq x_k$  nem sempre é verdade que  $P_n(\bar{x}) = f(\bar{x})$ . Entretanto para avaliar  $f(x)$  nos pontos  $\bar{x} \neq x_k$ ,  $k = 0,1,2,...,n$ , consideramos  $P_n(x)$  como uma aproximação para a função  $y = f(x)$ . Em um certo intervalo que contenha os pontos  $x_0, x_1, ... x_n$  e calculamos  $f(\bar{x})$  através de  $P_n(\bar{x})$ . Perguntas que surgem são, por exemplo, as seguintes: é o polinômio de interpolação uma boa aproximação para  $f(x)$ ? Podemos ter idéia do erro que cometemos quando substituímos  $f(x)$  por  $P_n(x)$ ? Estas e outras perguntas são respondidas quando estudamos a teoria do termo do resto. Para isso, introduziremos dois lemas, cujas demonstrações podem ser encontradas em livros de Cálculo ou Análise Matemática.

Teorema de Rolle – Seja  $f(x)$  contínua em  $[a, b]$  e diferenciável em cada ponto de  $(a, b)$ . Se  $f(a) = f(b)$ , então existe um ponto  $x = \xi$ ,  $a < \xi < b$ , tal que  $f'(\xi) = 0$ . (FRANCO, 2006, p.291)

Teorema de Rolle generalizado – Seja  $n \geq 2$ . Suponhamos que  $f(x)$  seja contínua em [a, b] e que  $f^{(n-1)}(x)$  exista em cada ponto de  $(a, b)$ . Suponhamos que  $f(x_1) = f(x_2) = \cdots = 0$  para  $a \le x_1 < x_2 \dots, x_n \le b$ . Então existe um ponto ξ,  $x_1 < \xi < x_n$  tal que  $f^{(n-1)}(\xi) = 0$ . (FRANCO, 2006, p.291)

Vejamos agora um teorema que nos dá expressão do termo do erro.

Seja  $f(x)$  contínua em  $[a, b]$  e suponhamos que $f^{(n-1)}(x)$  exista em cada ponto  $(a, b)$ . Se $a \le x_0 < x_1 < \cdots < x_n \le b$ , então:

$$
R_n(f; x) = f(x) - P_n(f; x) = \frac{(x - x_0) \dots (x - x_n)}{(n + 1)!} f^{(n+1)}(\xi)
$$

onde  $min \{x, x_0, x_1, ..., x_n\} < \xi < max \{x, x_0, x_1, ..., x_n\}$ . O ponto  $\xi$  depende de  $x$ .

(FRANCO, 2006, p.288)

Podemos então escrever que  $f(x) = P_n(f; x) + R_n(f; x)$ .

O termo  $R_n(f; x)$  é chamado termo de erro ou erro de truncamento. É o erro que se comete no ponto  $x$ , quando se substitui a função pelo seu polinômio de interpolação calculado em  $x$ .

A importância do teorema é mais teórica do que prática, visto que não conseguimos determinar o ponto ξ de tal modo que seja válida a igualdade em  $R_n(f; x) = f(x) - P_n(f; x) = \frac{(x - x_0) \dots (x - x_n)}{(n+1)!}$  $\frac{(f_0)...(x-x_n)}{(n+1)!} f^{(n+1)}(\xi)$ . Na prática, para estimar o erro cometido ao aproximar o valor da função num ponto por seu polinômio de interpolação, utilizamos o seguinte corolário.

Seja  $R_n(f; x) = f(x) - P_n(f; x)$ . Se $f(x)$  e suas derivadas até ordem  $n + 1$ são contínuas em  $[a, b]$ , então

$$
\left| R_n(f; x) \right| = \frac{\left| x - x_0 \right| \left| x - x_1 \right| \dots \left| x - x_n \right|}{(n+1)!} \max_{a \le t \le b} \left| f^{(n+1)}(t) \right|.
$$

Segue o exercício para melhor entendimento.

Exemplo 3: Dada a tabela:

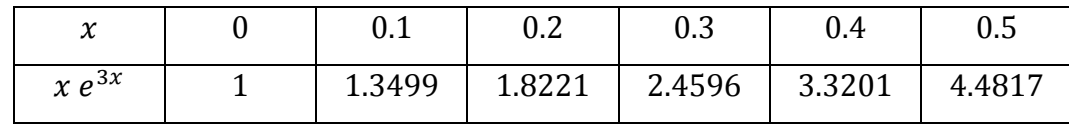

Tabela 6 – Dados aleatórios

Calcular um limite superior para o erro de truncamento quando avaliamos f(0.25), onde  $f(x) = xe^{3x}$  usando polinômio de interpolação do 2° grau.

Solução: 
$$
| R_2(f; x) | = \frac{|x - x_0||_{x - x_1}||_{x - x_2}|}{(3)!} \max_{x_0 \le t \le x_2} |f'''(t)|
$$
.  
\n**Comof**  $(t) = t e^{3t}$ , segue que:  $f'(t) = e^{3t} + 3t e^{3t} = e^{3t} (1 + 3t)$ ,  
\n $f''(t) = 3 e^{3t} (1 + 3t) + 3 e^{3t} = 6 e^{3t} + 9t e^{3t}$ ,  
\n $f'''(t) = 18 e^{3t} + 9 e^{3t} + 27t e^{3t} = 27 e^{3t} (1 + t)$ .

Como queremos estimar o valor da função  $xe^{3x}$  no ponto 0.25 usando polinômio do 2º grau, devemos tomar três pontos consecutivos nas vizinhanças de 0.25. Tomando então:  $x_0 = 0.2$ ,  $x_1 = 0.3$  e  $x_2 = 0.4$ , calculando a derivada com o ponto de maior valor, obtemos que:

$$
\max_{x_0 \le t \le x_2} |f'''(t)| = 27 e^{3(0.4)} (1 + 0.4) = 125.4998
$$

Estamos, portanto em condições de calcular um limitante superior para o erro de truncamento. Assim  $\left| R_2(f; x) \right| = \frac{\left| 0.25 - 0.2 \right| \left| 0.25 - 0.3 \right| \left| 0.25 - 0.4 \right|}{6}$  $\frac{(-6.5 + (-6.25 - 0.4)}{6}$  (125.4998):  $\cong$  0.0078  $\cong$  8 x 10<sup>-3</sup>.

(FRANCO 2006, p.289)

Pelo resultado obtido, vemos que se tomarmos um polinômio do 2º grau para avaliar  $f(0.25)$ , obteremos o resultado com duas casas decimais corretas.

Observações:

a) O número de zeros depois do ponto decimal, no resultado do erro, fornece o número de casas decimais corretas que teremos na aproximação.

b) Observe que poderíamos ter tomado:  $x_0 = 0.1$ ,  $x_1 = 0.2$  e  $x_2 = 0.3$  Se tomarmos esses pontos, obtemos que  $|R_2(f; x)| \cong 0.0054 \cong 5 \times 10^{-3}$  o que implica que obteremos duas casas decimais corretas na aproximação. Assim tanto faz tomarmos um ponto à esquerda, e dois a direita de 0.25, ou dois pontos à esquerda e um a direita, que o erro será da mesma ordem de grandeza.

#### **3.4 DIFERENÇAS DIVIDIDAS**

Definição 1:

Sejam,  $x_0, x_1, ..., x_n$  e  $x_{n+1}$  pontos distintos no intervalo [a,b] e sejam,  $y_0, y_1, ... y_n$  e  $y_{n+1}$  valores de uma função  $f$  nos pontos  $x = x_i$ ,  $i = 0, ..., n$ .

Defini-se,  $f [x_i] = y_i$ ,  $i = 0, ..., n$ .

Além disso,  $f[x_0, x_1, ..., x_n] = \frac{f[x_1, x_2, ..., x_n] - f[x_0, x_1, ..., x_{n-1}]}{x_n - x_n}$  $\left[ x_0, x_1, ..., x_{n-1} \right], \text{ and } f \left[ x_0, x_1, ..., x_n \right]$  é uma fração cujo numerador é sempre a diferença entre duas diferenças divididas consecutivas e de ordem imediatamente inferior e cujo denominador é a diferença entre os dois extremos dos pontos envolvidos, denominado diferença dividida de ordem  $n$  da função nos pontos  $x_0, x_1, ..., x_n$ . (RODRIGUES, 2003, p.161)

Para calcular as diferenças divididas de uma função  $f(x)$  sobre os pontos  $x_0, x_1, ..., x_n$  construímos a tabela de diferenças divididas da seguinte maneira:

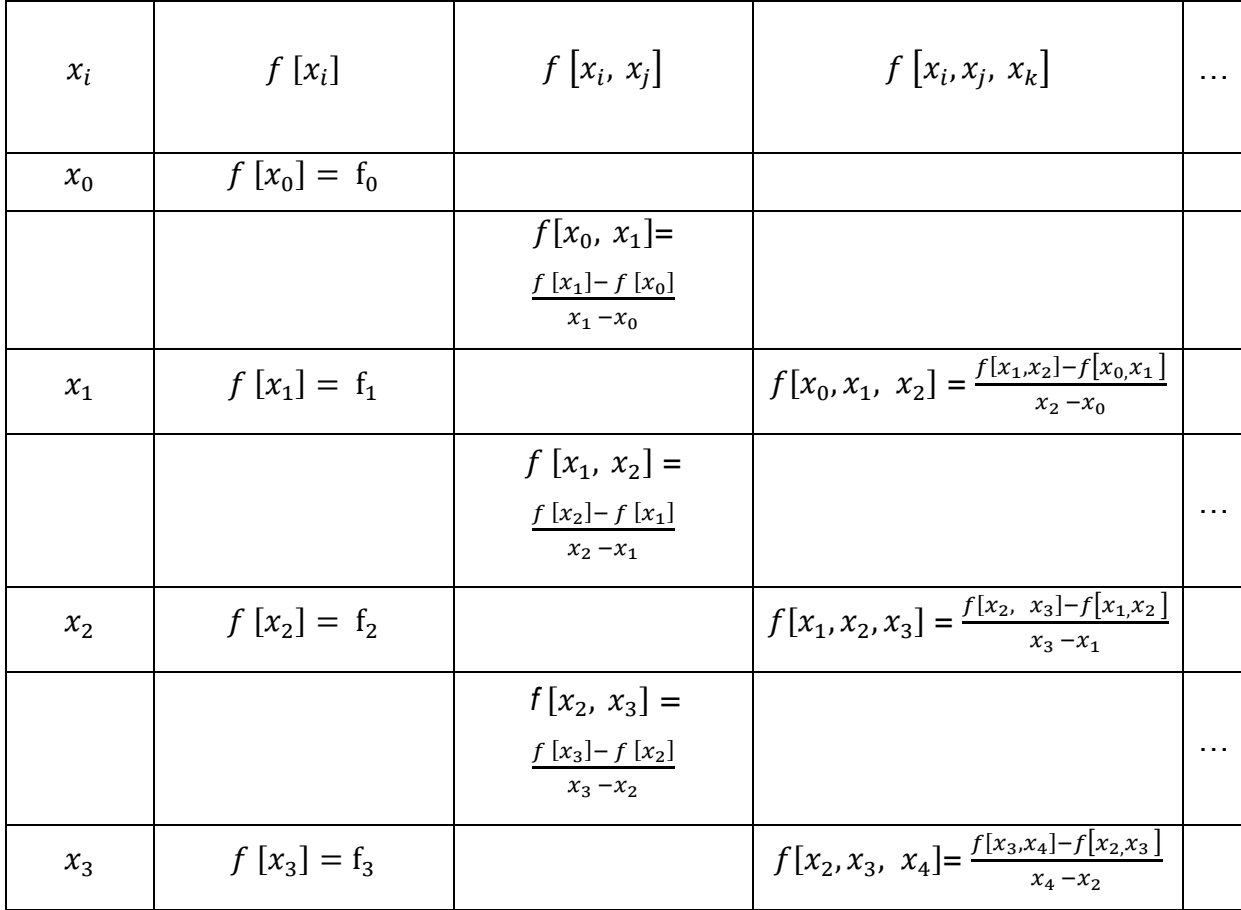

|       |                | $f[x_3, x_4] =$<br>$f[x_4] - f[x_3]$<br>$x_4 - x_3$ | ٠ | $\sim$ $\sim$ $\sim$ |
|-------|----------------|-----------------------------------------------------|---|----------------------|
| $x_4$ | $f[x_4] = f_4$ |                                                     |   |                      |
|       |                |                                                     |   |                      |

Tabela 7 – Diferenças divididas

a) a primeira coluna é constituída dos pontos  $x_k, k = 0,1, ..., n$ ;

b) a segunda coluna contém os valores de  $f(x)$  nos pontos  $x_k$ ,  $k = 0,1, ..., n$ ;

c) nas colunas, 3,4,5,..., estão as diferenças divididas de ordem,1,2,3,... . Cada uma dessas diferenças é uma fração cujo numerador é sempre a diferença entre duas diferenças divididas consecutivas e de ordem imediatamente inferior e cujo denominador é a diferença entre dois extremos dos pontos envolvidos. (FRANCO, 2006, p.298)

Exemplo 4:Para a seguinte função tabelada,

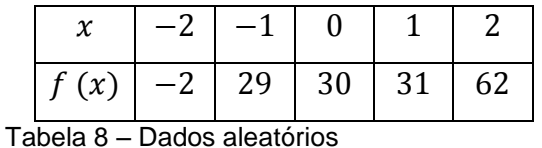

construir a tabela de diferenças divididas usando o esquema acima temos:

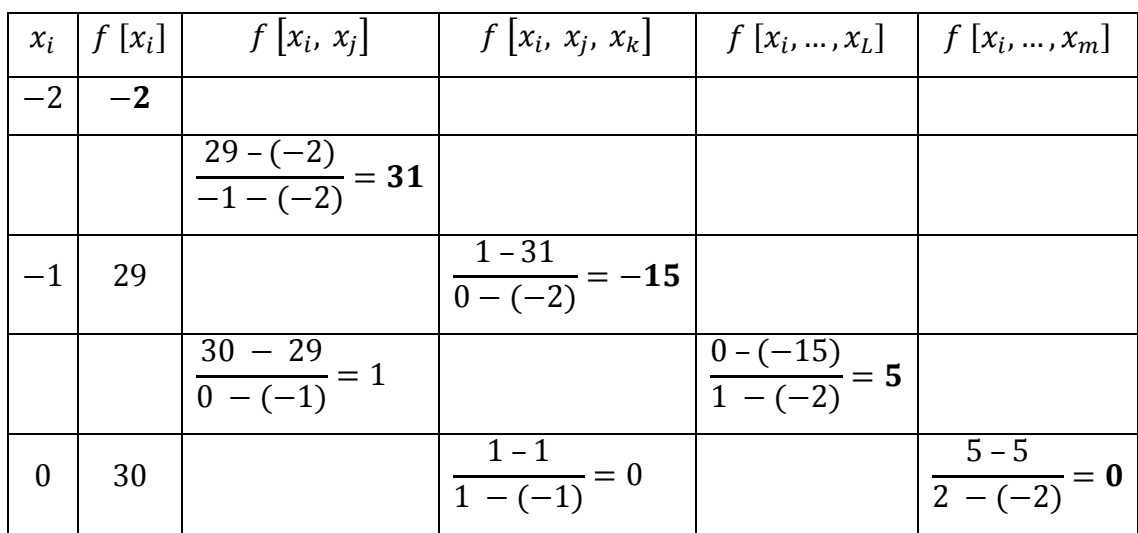

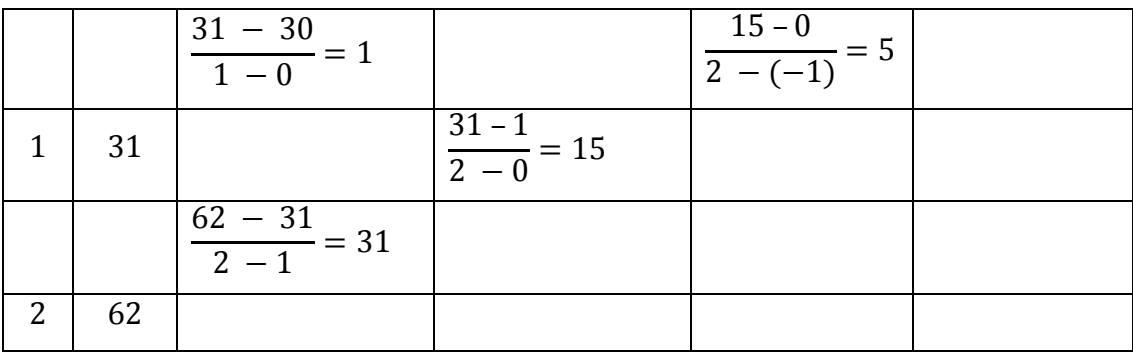

Tabela 9 – Diferenças divididas

Assim, o elemento 0, corresponde à diferença dividida $f$   $[x_1, x_2, x_3]$  . Portanto usando a definição seguinte que:  $f [x_1, x_2, x_3] = \frac{f [x_2, x_3] - f [x_1, x_2]}{x_2 - x_1}$  $\frac{x_3-1}{x_3-x_1}$  e usando o item c) acima, temos que  $f[x_1,x_2,x_3] = \frac{1-1}{1-(-1)}$  $\frac{1-1}{1-(-1)}=0$ .

Como veremos adiante, os resultados a serem utilizados, na construção do polinômio de interpolação na forma de Newton são os primeiros valores em cada coluna de diferenças embora tenhamos que construir toda a tabela, pois os valores não são independentes uns dos outros.

#### **3.5 FÓRMULA DE ISAAC NEWTON**

 $\vdots$ 

Seja f uma função com derivadas contínuas em  $[a, b]$  até a ordem  $n + 1$ .

Sejam  $a = x_0 < x_1 < x_2 < \cdots < x_n = b$ ,  $(n + 1)$  pontos.

Construiremos o polinômio  $P_n(x)$  que interpola  $f(x)$  em  $x_0, x_1,...,x_n$ Iniciaremos a construção obtendo  $P_0(x)$  que interpola  $f(x)$  em  $x = x_0$ . E assim sucessivamente construiremos  $P_k(x)$  que interpola  $f(x)$  em  $x_0, x_1, \ldots, x_k$   $k =$ 0, 1, ..., n Seja  $P_0(x)$  o polinômio de grau 0 (zero) que interpola  $f(x)$  em  $x = x_0$ . Então  $P_0(x) = f[x_0]$ . Pela definição de diferenças divididas, temos que, pa*r*a todo  $x \in [a, b], x \neq x_0$ :

$$
f[x_0, x] = \frac{f[x] - f[x_0]}{x - x_0}, \text{ para } x \neq x_0
$$
 (Ordem zero)

$$
f[x_0, x_1, x] = \frac{f[x_0, x] - f[x_0, x_1]}{x - x_1}, \text{para } x \neq x_0 \land x \neq x_1
$$
 (Ordem 1)

$$
f[x_0, x_1, ..., x_n, x] = \frac{f[x_0, ..., x_{n-1}, x] - f[x_0, x_1, ..., x_n]}{x - x_n}, para x \neq x_i, i = 0, ..., n
$$
 (Ordem n)

De (0) temos que,  $f(x) = f[x_0] + (x - x_0) f[x_0, x]$  #

De (1) temos que,  $f [x_0, x] = f [x_0, x_1] + (x - x_1) f [x_0, x_1, x]$  e substituindo em (#) temos que:  $f(x) = f [x_0] + (x - x_0)f [x_0, x_1] + (x - x_0)(x - x_1)f [x_0, x_1, x_2]$ 

Aplicando o mesmo raciocínio para $(2)$ , ...,  $(n)$  teremos que:

$$
P_n(x) = f[x_0] + (x - x_0)f[x_0, x_1] + (x - x_0)(x - x_1)f[x_0, x_1, x_2] + \cdots
$$

$$
+ (x - x_0) \dots (x - x_{n-1})f[x_0, x_1, \dots, x_{n-1}].
$$

(RUGGIERO & LOPES, 1996, p. 223 a 228)

O polinômio acima definido chama-se polinômio de interpolação pela fórmula de ISAAC Newton nos pontos  $x_0, x_1, ..., x_{n-1}$ .

Exemplo 5: Determine o polinômio interpolar, na forma de ISAAC Newton, que interpola os seguintes valores. (aproveitando o exemplo anterior de diferenças divididas).

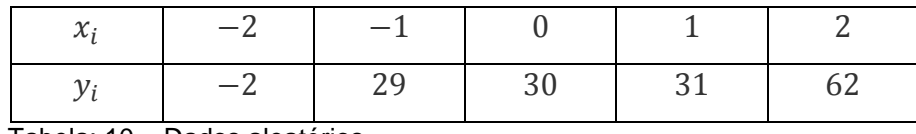

Tabela: 10 – Dados aleatórios

Resolução:

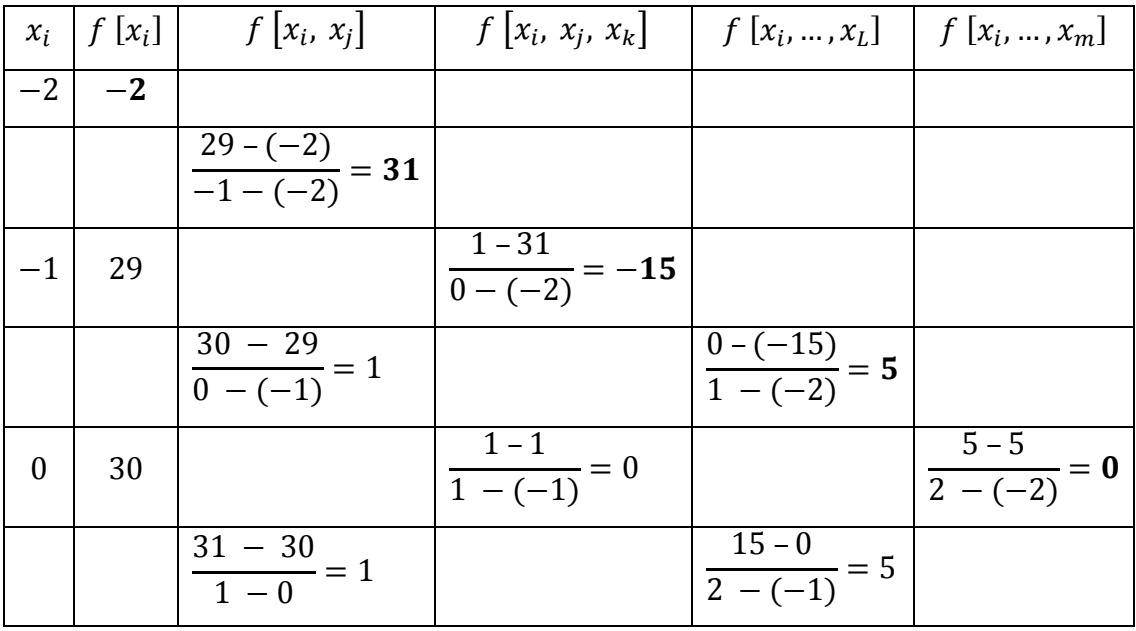

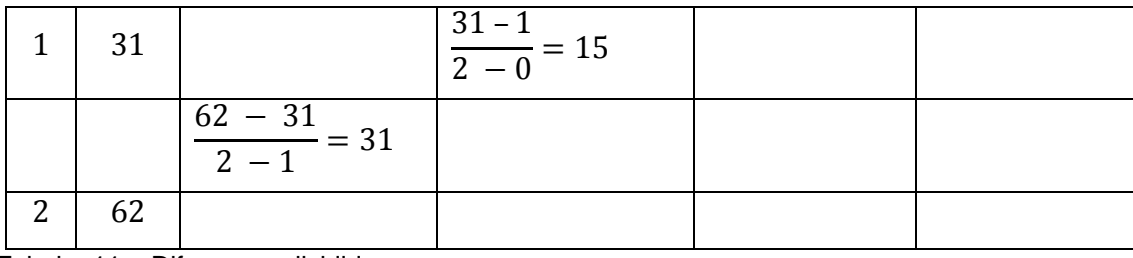

Tabela: 11 – Diferenças divididas

$$
f[x_0] = -2, f[x_1] = 29, f[x_2] = 30, f[x_3] = 31, f[x_4] = 62
$$
  
\n
$$
f[x_0, x_1] = \frac{29 - (-2)}{-1 - (-2)} = 31
$$
  
\n
$$
f[x_1, x_2] = \frac{f[x_2] - f[x_1]}{x_2 - x_1} = \frac{30 - 29}{0 - (-1)} = 1
$$
  
\n
$$
f[x_2, x_3] = \frac{f[x_3] - f[x_2]}{x_3 - x_2} = \frac{31 - 30}{1 - 0} = 1
$$
  
\n
$$
f[x_3, x_4] = \frac{f[x_4] - f[x_3]}{x_4 - x_3} = \frac{62 - 31}{2 - 1} = 31
$$
  
\n
$$
f[x_0, x_1, x_2] = \frac{f[x_1, x_2] - f[x_0, x_1]}{x_2 - x_0} = \frac{1 - 31}{0 - (-2)} = -15
$$
  
\n
$$
f[x_1, x_2, x_3] = \frac{f[x_2, x_3] - f[x_1, x_2]}{x_3 - x_1} = \frac{1 - 1}{1 - (-1)} = 0
$$
  
\n
$$
f[x_2, x_3, x_4] = \frac{f[x_3, x_4] - f[x_2, x_3]}{x_4 - x_2} = \frac{31 - 1}{2 - 0} = 15
$$
  
\n
$$
f[x_0, x_1, x_2, x_3] = \frac{f[x_1, x_2, x_3] - f[x_0, x_1, x_2]}{x_3 - x_0} = \frac{0 - (-15)}{1 - (-2)} = 5
$$
  
\n
$$
f[x_1, x_2, x_3, x_4] = \frac{f[x_2, x_3, x_4] - f[x_1, x_2, x_3]}{x_4 - x_1} = \frac{15 - 0}{2 - (-1)} = 5
$$
  
\n
$$
f[x_0, x_1, x_2, x_3, x_4] = \frac{f[x_1, x_2, x_3, x_4] - f[x_1, x_2, x_3]}{x_4 - x_0
$$

O polinômio interpolador de Newton é dado por:

 $= 0$ 

$$
P_4(x) = f [x_0] + (x - x_0)f [x_0, x_1] + (x - x_0)(x - x_1)f [x_0, x_1, x_2]
$$
  
+  $(x - x_0)(x - x_1)(x - x_2)f[x_0, x_1, x_2, x_3]$   
+  $(x - x_0)(x - x_1)(x - x_2)(x - x_3)f[x_0, x_1, x_2, x_3, x_4]$   

$$
P_4(x) = -2 + (x + 2)31 + (x + 2)(x + 1)(-15) + (x + 2)(x + 1)(x - 0)5
$$
  
+  $(x + 2)(x + 1)(x - 0)(x - 1)0$ 

 $P_4(x) = 0x^4 + 5x^3 + 0x^2 - 4x + 30$  ou  $5x^3 - 4x + 30$ 

Exemplo 6: Determine o polinômio interpolar, na forma de ISAACNewton, que interpola os seguintes valores.

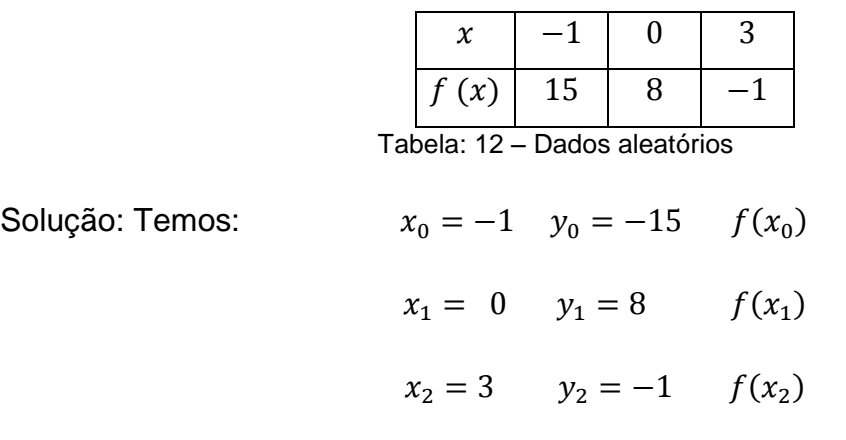

e portanto  $n = 2$ . Assim o polinômio de interpolação na forma de Newton é dado por:  $P_2(x) = f[x_0] + (x - x_0)f[x_0, x_1] + (x - x_0)(x - x_1)f[x_0, x_1, x_2]$ .

Em primeiro lugar, construímos a tabela de diferenças divididas. Assim:

|      | $x_i \mid f[x_i] \mid$ | $f[x_i, x_j]$                       | $f[x_i, x_j, x_k]$         |
|------|------------------------|-------------------------------------|----------------------------|
| $-1$ | 15                     |                                     |                            |
|      |                        | $8 - 15$<br>$\frac{1}{0-(-1)} = -7$ |                            |
| 0    | 8                      |                                     | $\frac{-3-(-7)}{3-(-1)}=1$ |
|      |                        | $\frac{-1-8}{3-0} = -3$             |                            |
| 3    | $-1$                   |                                     |                            |

Tabela 13 – Diferenças divididas

Portanto  $P_2(x) = 15 + (x + 1)(-7) + (x + 1)(x - 0)(1)$ .

Agrupando os termos semelhantes obtemos:  $P_2(x) = x^2 - 6x + 8$ 

### **3.6 DIFERENÇAS ORDINÁRIAS**

Do mesmo modo que no caso de Lagrange, existe uma fórmula mais simples para o polinômio de interpolação quando os argumentos  $xi$  são igualmente espaçados. Consideremos então a construção do polinômio de interpolação quando os argumentos  $x_i$  são igualmente espaçados de, digamos,  $h \neq 0$ .

Para tanto, precisamos da noção de diferença ordinária de uma função.

Definição 2:

Sejam  $x_0, x_1, x_2$  pontos que sucedem com passo *h*, isto é,  $x_j = x_0 +$ *jh*. Defini-se o operador de diferença ordinária como segue:

$$
\Delta^{0} f (x) = f (x)
$$
  
\n
$$
\Delta f (x) = f (x + h) - f (x)
$$
  
\n
$$
\Delta^{2} f (x) = \Delta f (x + h) - \Delta f (x)
$$
  
\n:  
\n:

 $\Delta^n f(x) = \Delta^{n-1} f(x+h) - \Delta^{n-1} f(x)$ 

Para calcular as diferenças ordinárias de uma função  $f(x)$  sobre os pontos  $x_0, x_1, ..., x_n$ , (igualmente espaçados de h), construímos a tabela das diferenças ordinárias da seguinte maneira:

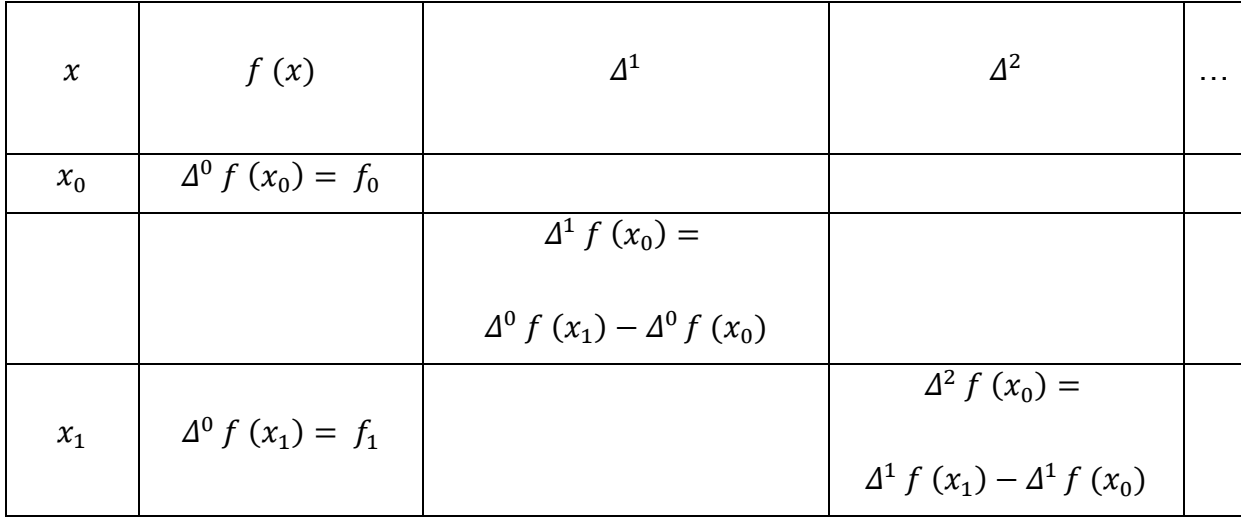

|       |                                | $\Delta^1 f(x_1) =$                     |                                     |  |
|-------|--------------------------------|-----------------------------------------|-------------------------------------|--|
|       |                                |                                         |                                     |  |
|       |                                | $\Delta^{0} f(x_2) - \Delta^{0} f(x_1)$ |                                     |  |
|       |                                |                                         | $\Delta^2 f(x_1) =$                 |  |
| $x_2$ | $\Delta^{0} f(x_{2}) = f_{2}$  |                                         |                                     |  |
|       |                                |                                         | $\Delta^1 f(x_2) - \Delta^1 f(x_1)$ |  |
|       |                                | $\Delta^1 f(x_2) =$                     |                                     |  |
|       |                                |                                         |                                     |  |
|       |                                | $\Delta^{0} f(x_3) - \Delta^{0} f(x_2)$ |                                     |  |
|       |                                |                                         | $\Delta^2 f(x_2) =$                 |  |
| $x_3$ | $\Delta^{0} f(x_{3}) = f_{3}$  |                                         |                                     |  |
|       |                                |                                         | $\Delta^1 f(x_3) - \Delta^1 f(x_2)$ |  |
|       |                                | $\Delta^1 f(x_3) =$                     |                                     |  |
|       |                                |                                         | ŧ.                                  |  |
|       |                                | $\Delta^{0} f(x_4) - \Delta^{0} f(x_3)$ |                                     |  |
|       |                                |                                         |                                     |  |
| $x_4$ | $\Delta^{0} f (x_{4}) = f_{4}$ |                                         |                                     |  |
|       |                                |                                         |                                     |  |
|       |                                |                                         |                                     |  |
|       |                                |                                         |                                     |  |

Tabela 14 - Diferenças ordinárias

a) a primeira coluna é constituída dos pontos  $x_i$ ,  $i=0,1,...,n;$ 

b) a segunda coluna contém os valores de  $f\left(x\right)$  nos pontos  $x_{i,}i=0,1,...,n;$ 

c) nas colunas 3, 4, 5, …, estão as diferenças ordinárias de ordem 1, 2, 3, … . Cada uma desas diferenças é simplesmente a diferença entre duas diferenças ordinárias consecutivas e de ordem imediatamente inferior.

Exemplo 7:Para a seguinte função tabelada,

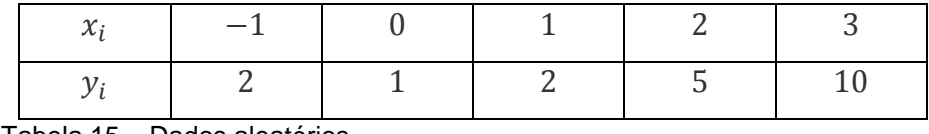

Tabela 15 – Dados aleatórios

construir a tabela de diferenças ordinárias usando o esquema acima temos:

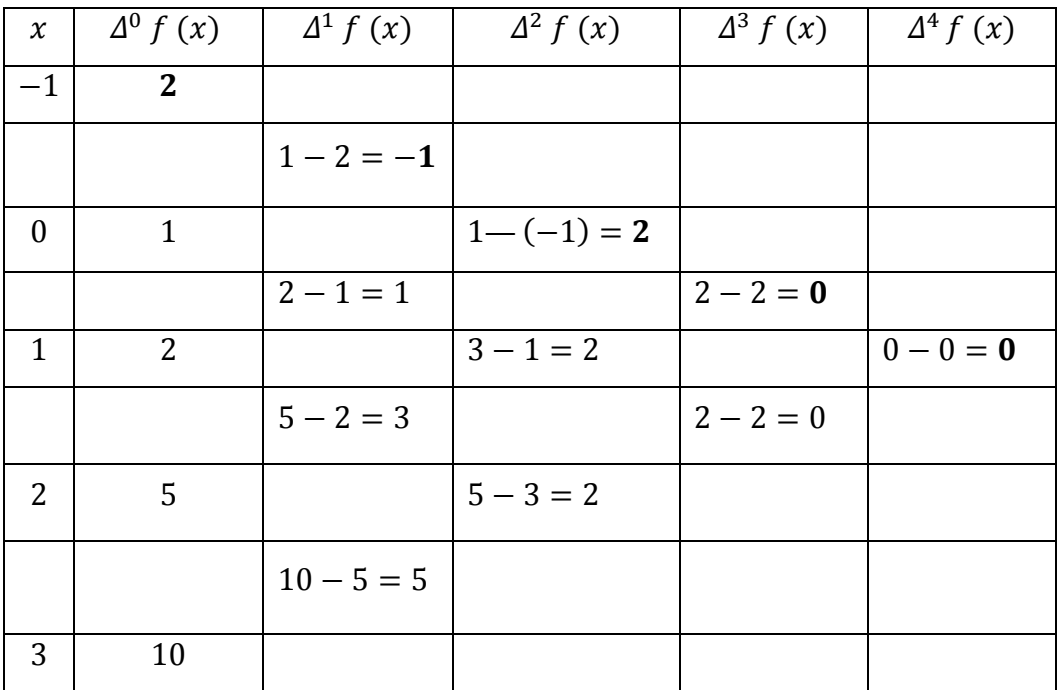

Tabela 16 – Diferenças ordinárias

Como veremos adiante, os resultados a serem utilizados na construção do polinômio de interpolação, para argumentos igualmente espaçados de  $h$ , são os primeiros valores em cada coluna de diferenças embora tenhamos que construir toda a tabela, pois, novamente, os valores não são independentes uns dos outros.

### **3.7 FÓRMULA DE NEWTON – GREGORY**

Estabelece a seguinte fórmula para o polinômio de interpolação de Newton-Gregory.

$$
P_n(x) = f(x_0) + (x - x_0) \frac{\Delta^1 f(x_0)}{h} + (x - x_0)(x - x_1) \frac{\Delta^2 f(x_0)}{h^2 \cdot 2!} + \cdots
$$

$$
+ (x - x_0)(x - x_1) \dots (x - x_{n-1}) \frac{\Delta^n f(x_0)}{h^n \cdot n!}.
$$

Exemplo 8: Determinar o polinômio de interpolação na fórmula de Newton-Gregory que interpola os seguintes valores. (aproveitando o exemplo anterior da tabela de diferenças ordinárias).

| $-1$ |  |  |
|------|--|--|
|      |  |  |

Tabela 17 – Dados aleatórios

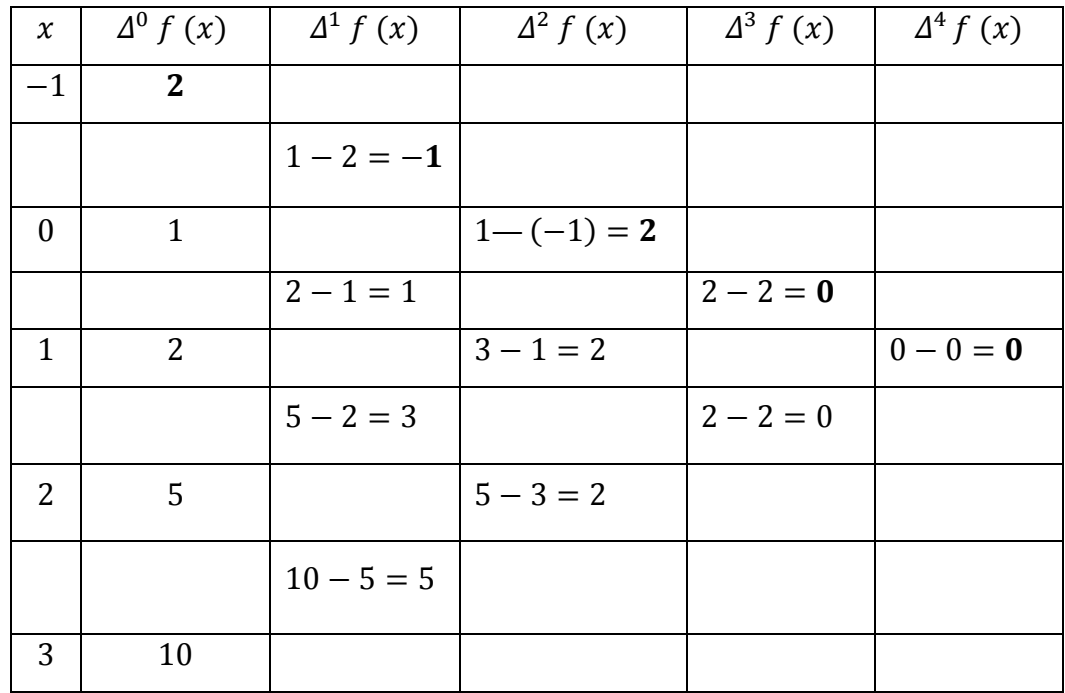

Tabela 18 – Diferenças ordinárias

O polinômio interpolador de Newton-Gregory de grau≤ 4 é dado por:

$$
P(x) = f (x_0) + (x - x_0) \frac{\Delta^1 f (x_0)}{h} + (x - x_0)(x - x_1) \frac{\Delta^2 f (x_0)}{h^2 \cdot 2!}
$$
  
+  $(x - x_0)(x - x_1)(x - x_2) \frac{\Delta^3 f (x_0)}{h^3 \cdot 3!}$   
+  $(x - x_0)(x - x_1)(x - x_2)(x - x_3) \frac{\Delta^4 f (x_0)}{h^4 \cdot 4!}$   

$$
P(x) = 2 + (x + 1) \frac{-1}{1} + (x + 1)(x - 0) \frac{2}{1^2 \cdot 2!} + (x + 1)(x - 0)(x - 1) \frac{0}{1^3 \cdot 3!}
$$

+ 
$$
(x + 1)(x - 0)(x - 1)(x - 2)\frac{0}{1^4 \cdot 4!}
$$
  
  
 $P(x) = x^2 + 1$ 

### **4 CONCLUSÃO**

O presente trabalho trata de apresentar a definição de função polinomial do 1° grau ou afim, função polinomial do 2° grau ou quadrática, erro na interpolação e aproximação de funções usando a interpolação.

Alguns métodos de interpolação foram trabalhados para fazer a aproximação de funções por polinômios. Entre eles podemos citar: fórmula de Lagrange, fórmula de Newton e fórmula de Newton Gregory.

As figuras encontradas no decorrer do trabalho foram feitas através dos programas Geogebra e Wolframalpha, programas excelentes para se trabalhar com gráficos.

## **5 REFERÊNCIAS BIBLIOGRÁFICAS**

Aproximações numéricas e aplicações com maple7 de: Interpolação polinomial e integração numérica. Disponível em<http://www.portaldoconhecimento.gov.cv/bitstream/10961/2657/1/Monografia.pdf

Domínio de uma função real. Disponível em:[<http://www.mundoeducacao.com/matematica/determinando-dominio-uma](http://www.mundoeducacao.com/matematica/determinando-dominio-uma-funcao.htm)[funcao.htm>](http://www.mundoeducacao.com/matematica/determinando-dominio-uma-funcao.htm). Acesso em 25 nov. 2014.

Franco, N. B. **Cálculo numérico.** Aproximação de funções: Métodos de Interpolação Polinomial. São Paulo: Person Prentice Hall, 2006.

Função de 1° grau ou afim. Disponível em:[<http://www.somatematica.com.br/emedio/funcao1/funcao1.php>](http://www.somatematica.com.br/emedio/funcao1/funcao1.php). Acesso em 17 set. 2015.

Função quadrática. Disponível em:[<http://www.somatematica.com.br/emedio/funcao2/funcao2.php>](http://www.somatematica.com.br/emedio/funcao2/funcao2.php). Acesso em 17 set. 2015.

Gráfico de interpolação. Disponível em:<https://www.math.tecnico.ulisboa.pt/~calves/cursos/RTrap.HTM>. Acesso em 11 maio. 2016.

IEZZI, G.; MURAKAMI, C. **Fundamentos de matemática elementar**:conjuntos e funções. 3. ed. São Paulo: Atual, 1977. 316p.

RODRIGUES, José Alberto. **Métodos Numéricos\_Introdução, Aplicação e Programação.** Lisboa. Edições Sílabo. 2003.

RUGGIERO, Márcia A. Gomes; LOPES, Vera Lúcia da Rocha. **Cálculo numérico:aspectos teóricos e computacionais.** 2. ed. São Paulo: Makron Books, 1996. 406p.

SILVA, C. X. ; FILHO, B. B. **Matemática, aula por aula**. 2. ed. São Paulo: FTD, 2005.412p.